# Cheatography

# Python, R, and JS - Basics Cheat Sheet by [aschiffer](http://www.cheatography.com/aschiffer/) via [cheatography.com/122859/cs/22994/](http://www.cheatography.com/aschiffer/cheat-sheets/python-r-and-js-basics)

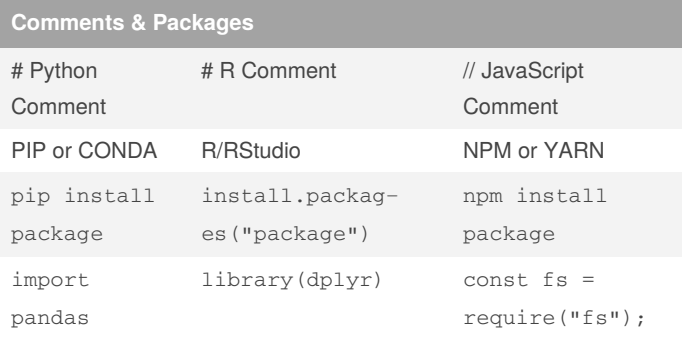

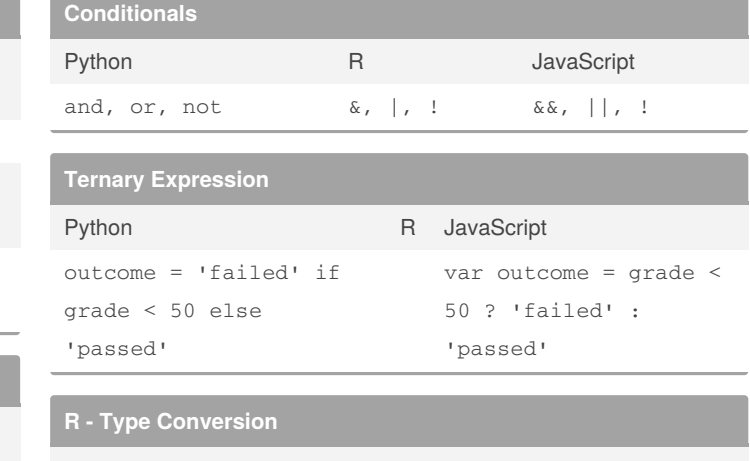

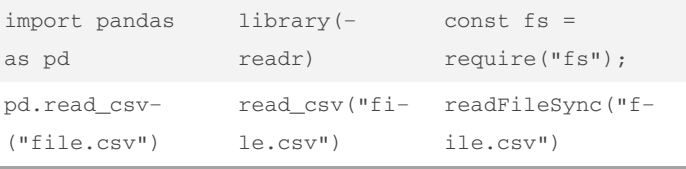

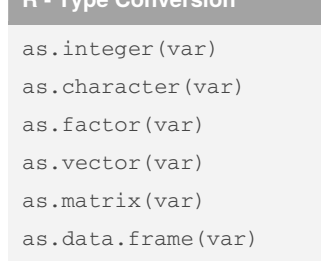

#### **JavaScript - Packages**

```
npm install packageName
    (options: -g --save --save-dev)
const packageName = require("packageName");
```

```
JavaScript - Type Conversion
```
String(var) Number(var) date.toString() num.toString() str.toNumber() bool.toNumber()

> Sponsored by **Readable.com** Measure your website readability! <https://readable.com>

## **Python - Functions** Python R George R JavaScript

**Reading CSV Files**

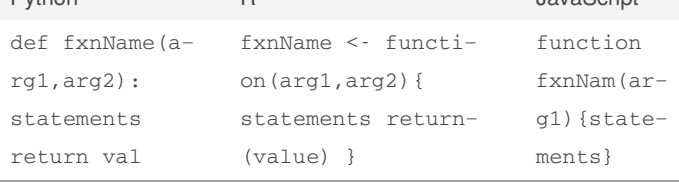

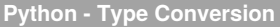

int(var) float(var) str(var)

### By **aschiffer**

[cheatography.com/aschiffer/](http://www.cheatography.com/aschiffer/)

Not published yet. Last updated 30th May, 2020. Page 1 of 1.